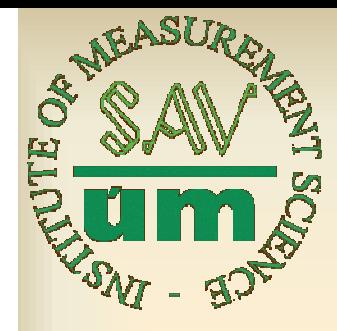

### **A Real-Coded Genetic Algorithm for the Determination of Liquids Refraction Index**

Jana Pigošová

Institute of Measurement Science, SAS, Dúbravská cesta 9, 841 04 Bratislava, Slovak Republic jana.pigosova@savba.sk

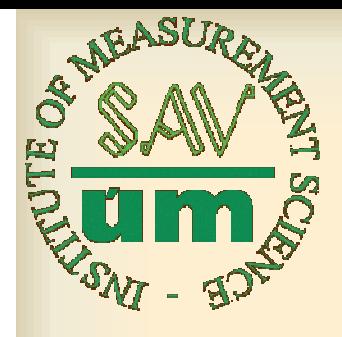

#### Motivation

- Improvement of double exposure holographic method to analyze optical fibers
- Determination of liquids refraction indices

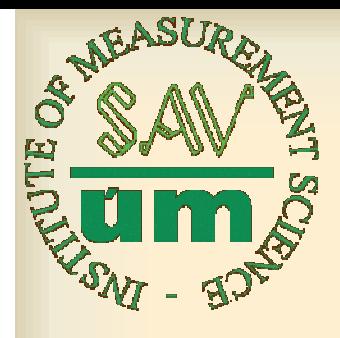

### Outline

- Introduction
- Holographic interferometry
- Solution
	- ¾ Computer processing and data acquisition
	- ¾ Implementation of GA
- Results and discussion
- Conclusions

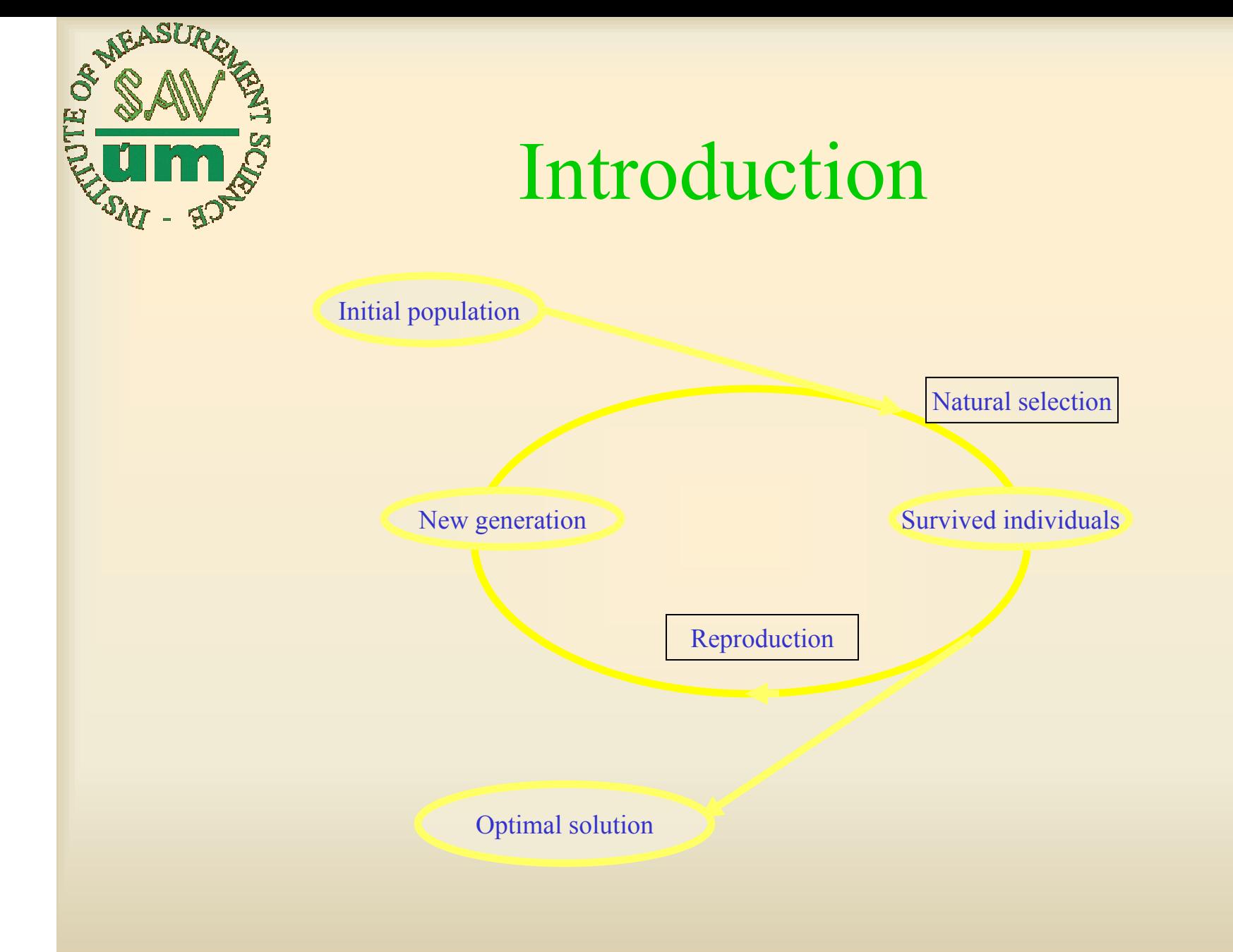

#### A (D)evolutionary Algorithm! :o)

A Tutorial on Genetic Algorithms, Mohammad Akbarzadeh

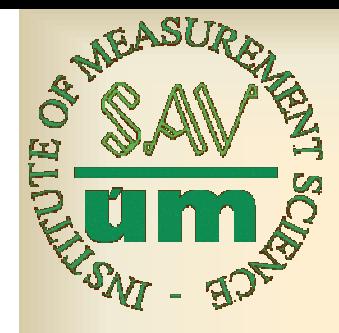

### Holographic interferometry

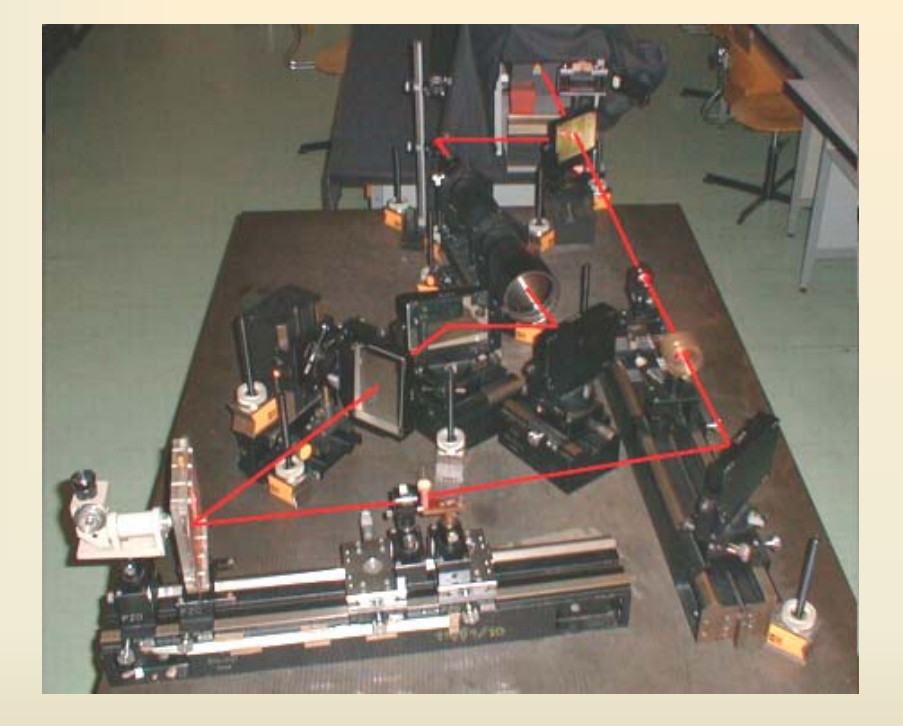

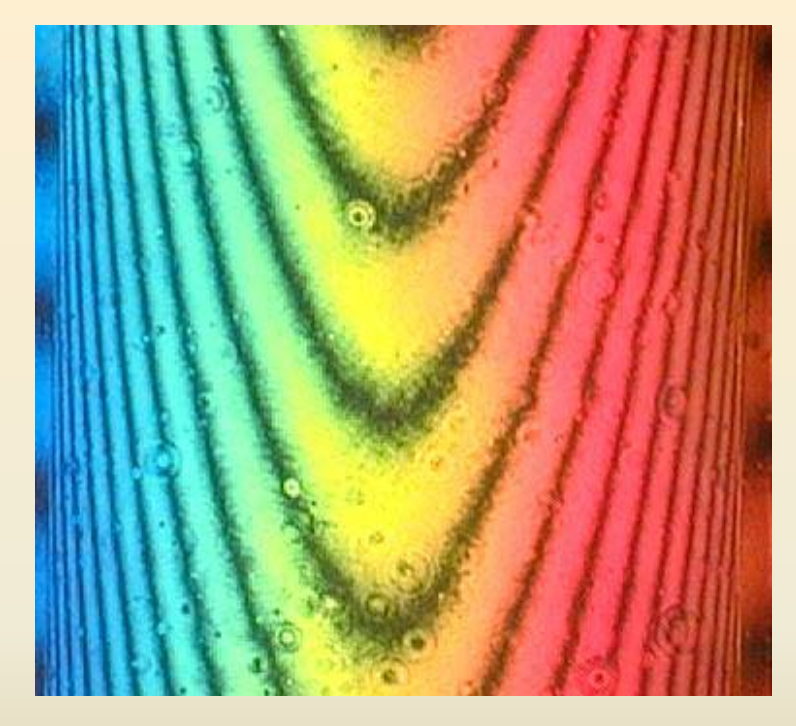

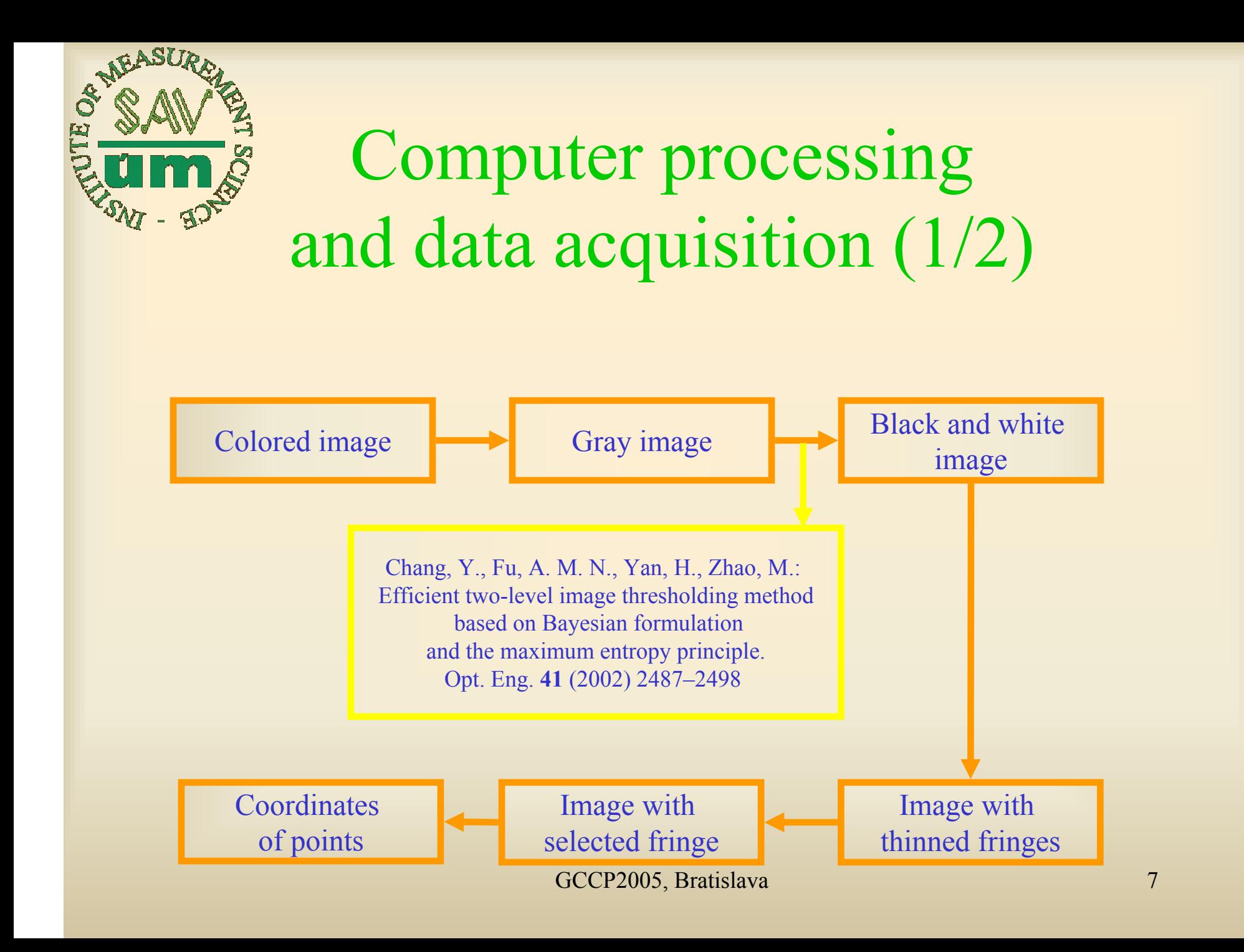

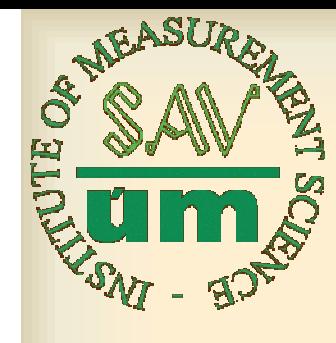

## Computer processing and data acquisition (2/2)

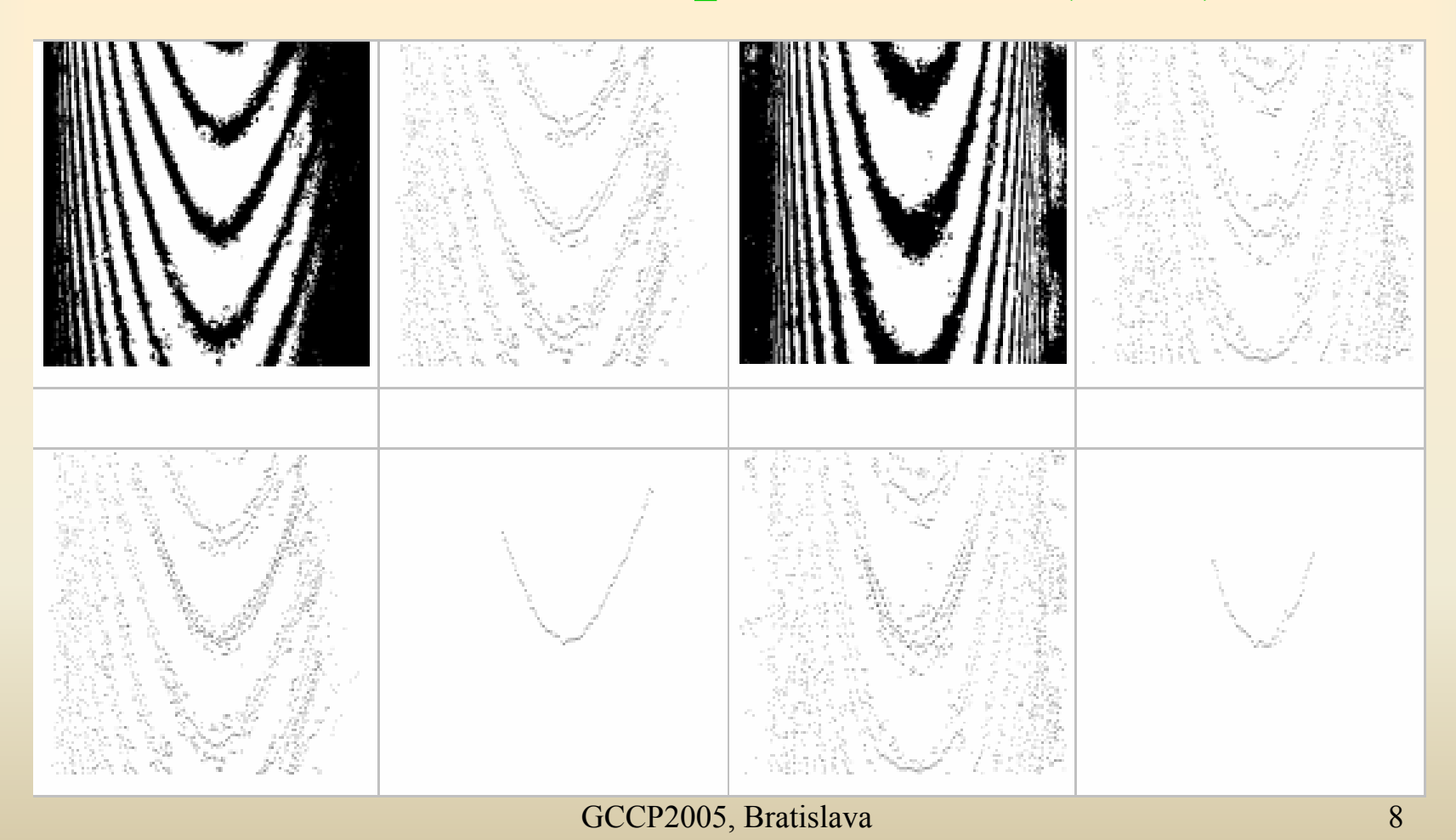

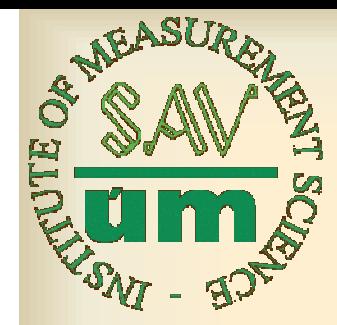

### Implementation of GA (1/4)

- Genome:  $y^{}_{\scriptscriptstyle O}$  and  $n^{}_{\scriptscriptstyle G}$
- Evaluation function:

$$
M:(y_0,n_2)\to \sum_{i=1}^n |y_i - f(x_i)|^2
$$

- used instead of fitness function
- saved also in genome

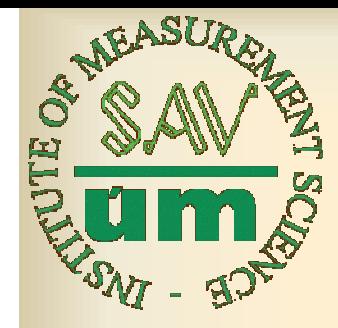

# Implementation of GA (2/4)

- number of generations: 20
- number of genomes in the population: 20,000
- number of genomes allowed to reproduce: 2,000
- the crossover probability: 0.5
- the mutation probability: 0.2.

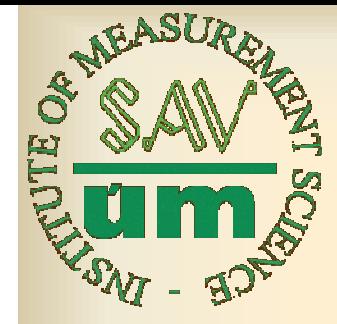

# Implementation of GA (3/4)

```
procedure Mate(MateProbability: Double; var Mother, Father: 
TGenome); StdCall;
varNew1, New2: TGenome;
 r: Double;
begin
 r := \text{MateProbability};New1.n0 := r * Mother.n0 + (1 - r) * Father.n0;
 New1.y0 := r * Mother.y0 + (1 - r) * Father.y0;
 New2.n0 := (1 - r) * Mother.n0 + r * Father.n0;New2.y0 := (1 - r) * Mother.y0 + r * Father.y0;
 Mother := New1;
 Father := New2;
end;
```
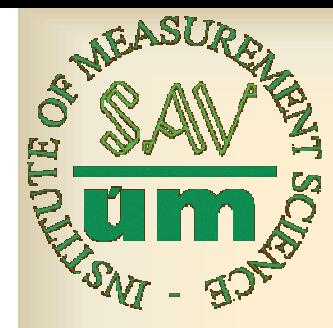

## Implementation of GA (4/4)

```
function Mutate(Any: TGenome; MutProb: Double; n1: 
Double): TGenome;
begin
 Result := Any;if Random < MutProb thenbegin
  Result.y0 := (Random(2000) - 1000) / 10;
  Result.n0 := n1 - (Random -0.5)* 0.2;
 end;
end;
```
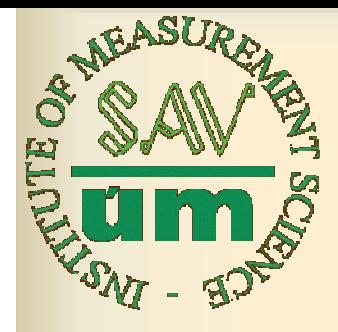

### Results and discussion

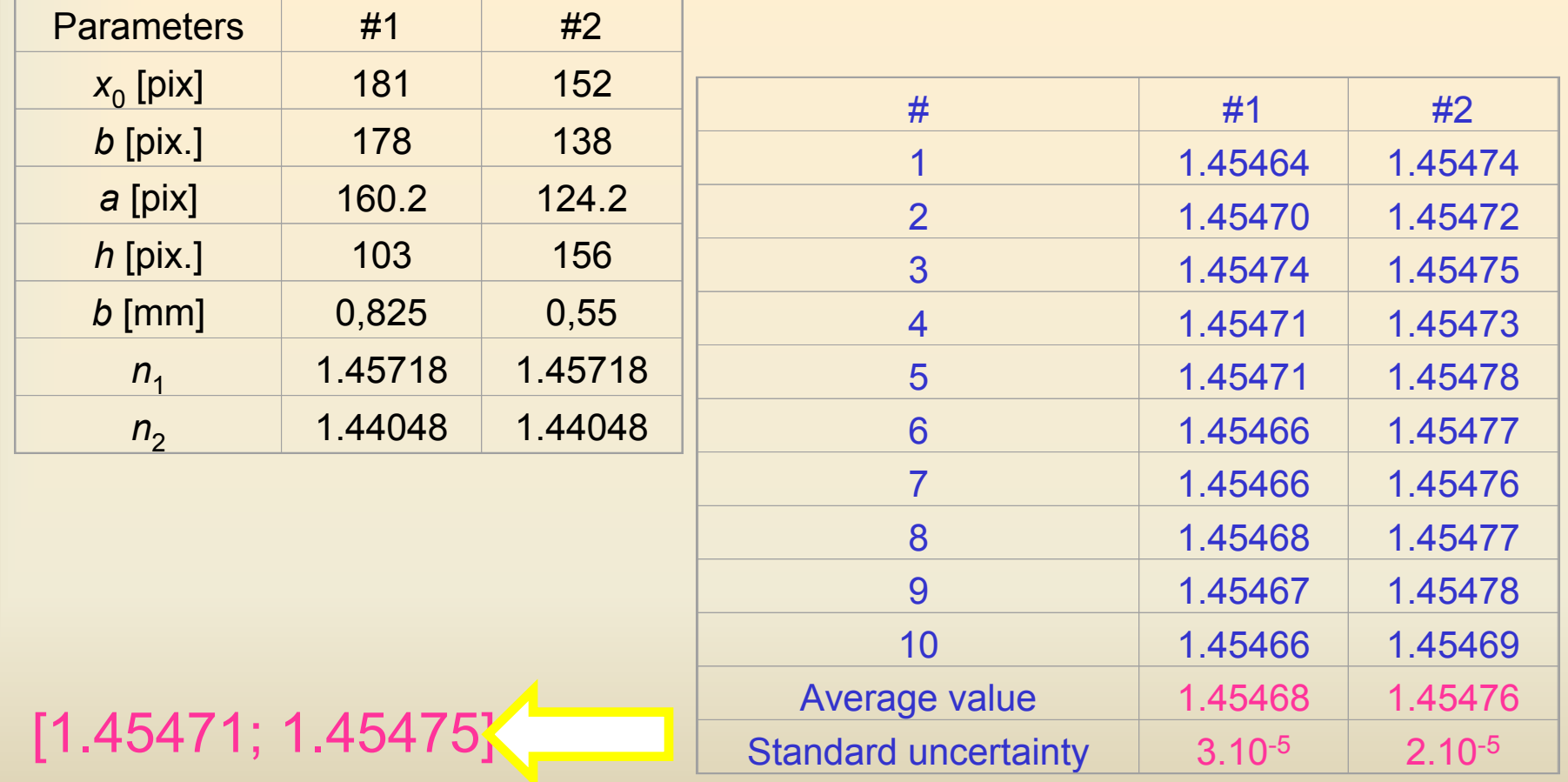

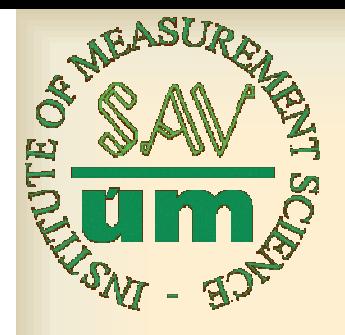

#### Conclusions

- Advantage:
	- measurement of immerse liquids refractive index value without replacement of the cuvette
- Disadvantage:
	- the value of immerse liquid refraction index must be approximately the same as the value of fiber cladding core

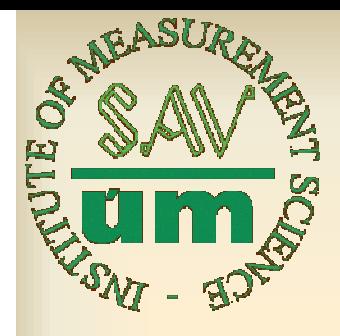

#### Future work

#### Magneto-optical visualization of magnetic fields of HTSC

#### Thank you for your attention.

GCCP2005, Bratislava 15